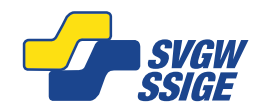

\* = Inserimenti necessari

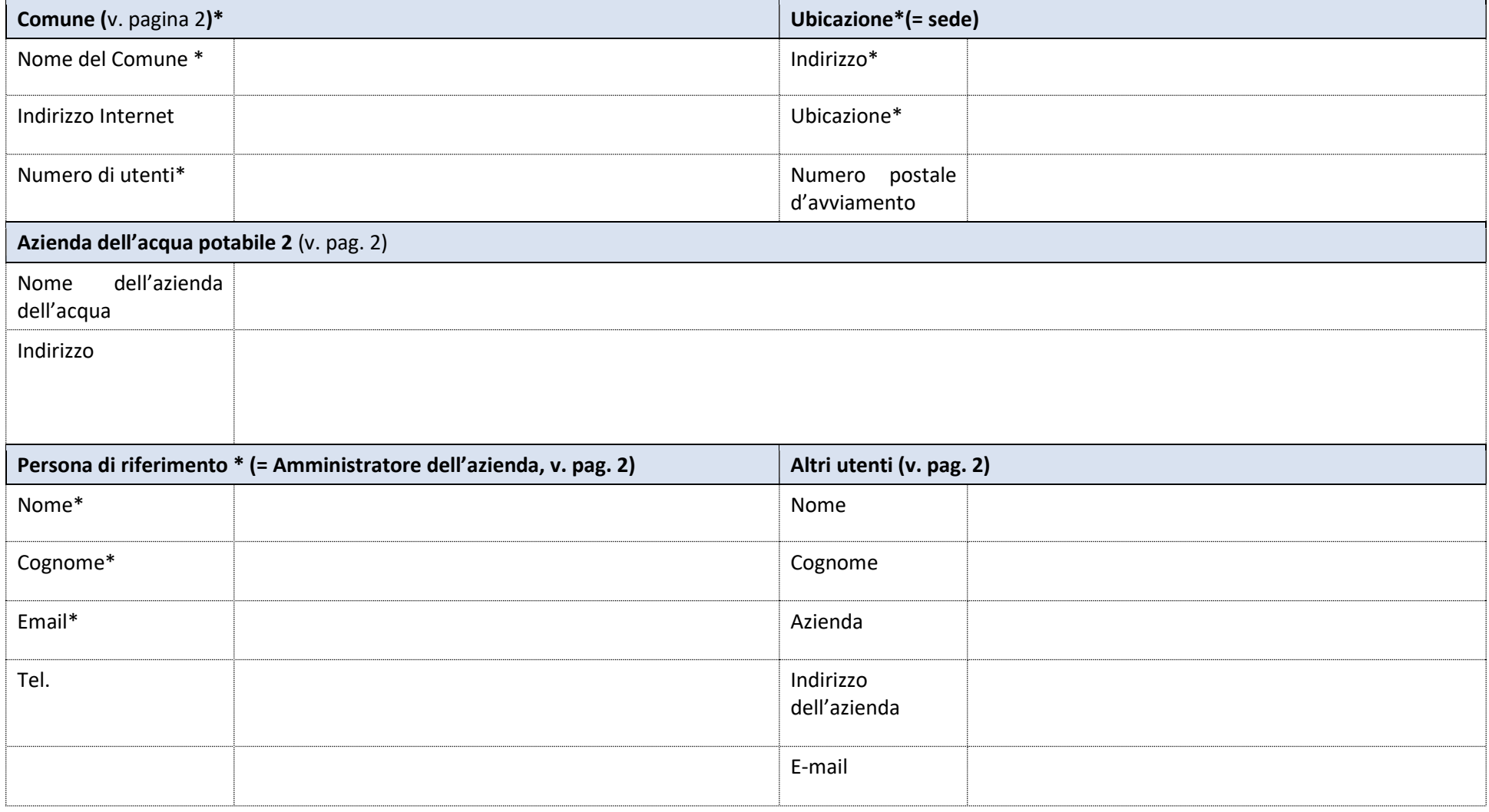

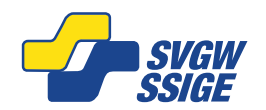

# Ulteriori informazioni

### Aziende / imprese e ubicazioni:

Ogni impresa è definita da una sede principale, la cosiddetta sede centrale, e può avere diverse ubicazioni. In genere il comune è la sede centrale (indirizzo principale) e l'azienda dell'acqua è la seconda ubicazione. Le linee direttive W12, che costituiscono la base per l'esecuzione del controllo autonomo, vengono associate all'azienda dell'acqua potabile, quindi all'ubicazione n. 2. Nel caso di supporto da parte di uno studio di ingegneria, in genere anche questo ha un'ubicazione principale.

### Persona di riferimento:

La persona di riferimento è l'amministratore dell'azienda e può:

- modificare le informazioni aziendali (aggiornare l'indirizzo, numero di collaboratori ecc.)
- definire gli utenti attivi del sistema AquaPilot e assegnare loro diritti di accesso (consulenza, iscrizione senior, amministratore del sito ecc.) alle ubicazioni selezionate
- definire lo stato delle checklist W12

### Altri utenti:

Il numero di utenti aventi diritto varia a seconda del modello di licenza. Gli altri utenti possono essere inseriti qui o comunicati via e-mail. Qui vengono rilevati anche eventuali accessi per terzi come uffici tecnici ecc.

## Stato dei rilevamenti W12:

Sono previsti tre stati per i rilevamenti W12:

- $\bullet$  aperto  $\rightarrow$  può essere modificato dagli utenti autorizzati
- $\bullet$  chiuso  $\rightarrow$  disponibile in modalità protetta da scrittura (questo stato può essere cambiato in aperto)
- $\bullet$  bloccato  $\rightarrow$  disponibile con accesso in lettura, ma la versione è definitivamente protetta da scrittura

I diversi stati consentono di seguire la cronologia. In questo modo è possibile, ad esempio, risalire a rilevamenti precedenti per confrontarli con quello originale. Solo l'amministratore aziendale può modificare i rapporti delle checklist.